## Cool User Interfaces in VFP

#### **Whil Hentzen Hentzenwerke Corporation**

### **About Me**

- **Hentzenwerke Corp. (17 yrs)**
- **Editor, FoxTalk**
- **Author (6 books), including VFP 6 Fundamentals & 1999 DevGuide**
- **Publisher, The Essentials for VFP 6**

## **Thermometer Bar**

- **Stolen from GenDBC**
- **Max length of 255 chars**
- **Length dependent on size of display**
- **DO KC\_STATBARTHERM.PRG**

## **Thermometer Bar**

#### **Animated**

- **Uses multiple BMPs**
- **Timing dependent on machine**
- **DO FORM KC\_ANITHERM**

## **Thermometer Bar**

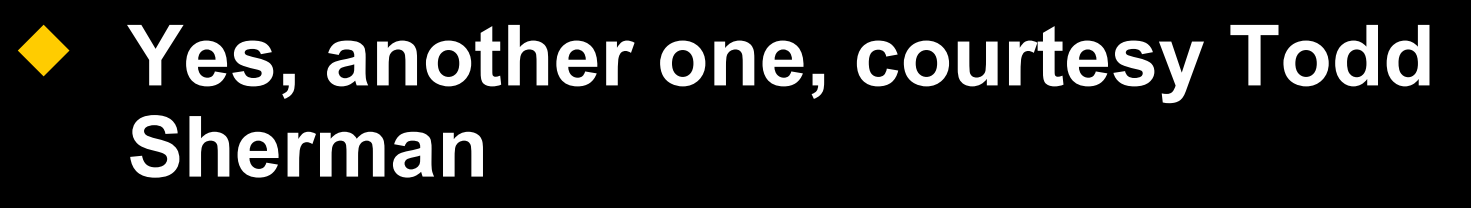

- **Graphical "aperture" effect**
- **DO TESTSPIRALOUT.PRG**
- **DO TESTSPIRALIN.PRG**

### **Outlook Bar**

#### **Mimics Outlook bar**

- **Requires multiple classes for appearance**
- **Where does the code go (class composition)**
- **DO FORM KC\_COOL**

## **Checkboxes in Lists**

- **Mimics Outlook To Do list**
- **Pure VFP**
- **Class definition needs graphical picture assigned as default**
- **Two column array to populate list**
- **ColumnCount = 2, ColWidths**
- **COOL DO FORM KC\_COOL**

## **Graphical Checkboxes**

- **Molecule display (Bob Stone)**
- **DO FORM MOLECULES**
- **The need: Continued animation**
- **DO FORM MOLECULESG**
- **Problem: How to stop?**

# **ComboBox Navigation**

- **Need the ability to roll through multiple items in a combo box without opening the combo**
- ◆ Solution: Nav buttons like on a **calendar control**
- **DO FORM AO**

# **ComboBox Navigation**

- **Need the ability to roll through multiple items in a combo box without opening the combo**
- ◆ Solution: Nav buttons like on a **calendar control**
- **DO FORM AO**

# **Developer-Only Controls**

- **Need the ability to display controls only in development mode**
- **Solution: Additional controls with bright yellow background that don't init unless Dev flag is set**
- **DO FORM AO**

## **Development Tricks**

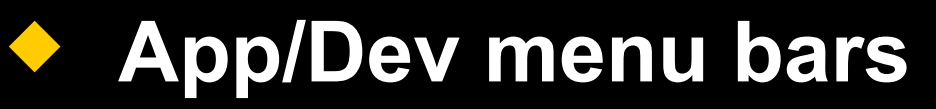

- ◆ Doc PM
- **Customized layout toolbar save, run**
- **Move controls to proper place in Init**

# **thank-you-good-night**